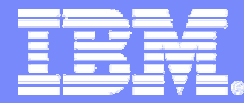

#### IBM Systems & Technology Group

# zSeries et Java : zSeries Application Assist Processor

François Launay Chef de Produit matériels zSeries

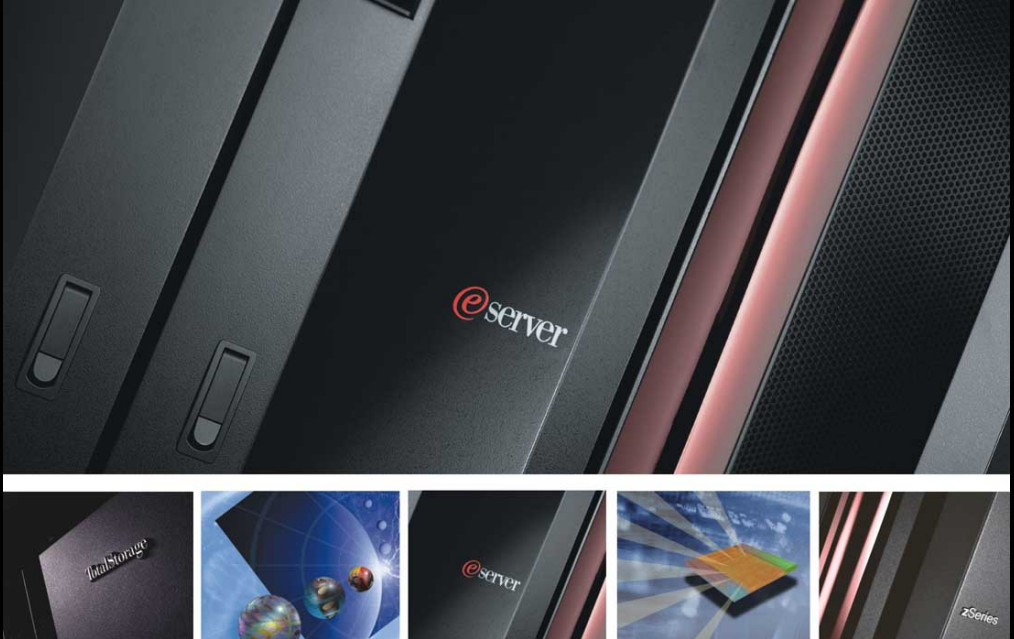

### **Votre mainframe …**

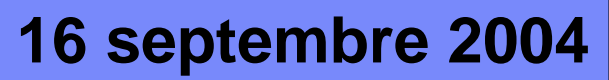

© 2004 IBM Corporation

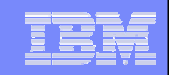

### Evolution des types d'applications sur zSeries

#### L **Croissance exponentielle des applications Web**

- Ces applications reposent principalement sur Java™
- Les applications en Java consomment plus de ressources que les applications traditionnelles (entre 2 et 3 fois plus)
- Niveaux d'abstraction, générateurs de code et principes d'utilisation conduisant à des nombresd'instructions plus importants
- $\mathcal{L}_{\mathcal{A}}$  **Les activités liées aux applications web sont souvent imprévisibles**
- $\mathcal{L}_{\mathcal{A}}$  **Les budgets informatiques ne croissent pas exponentiellement**

F. Launay 09/2004 flaunay@fr.ibm.com

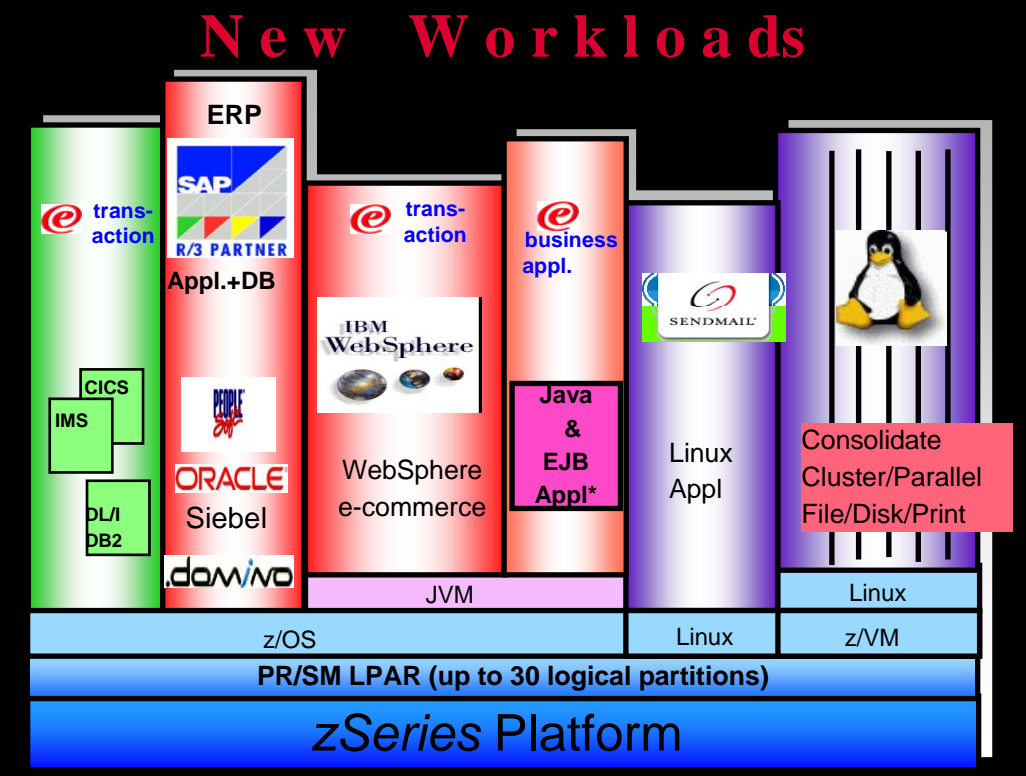

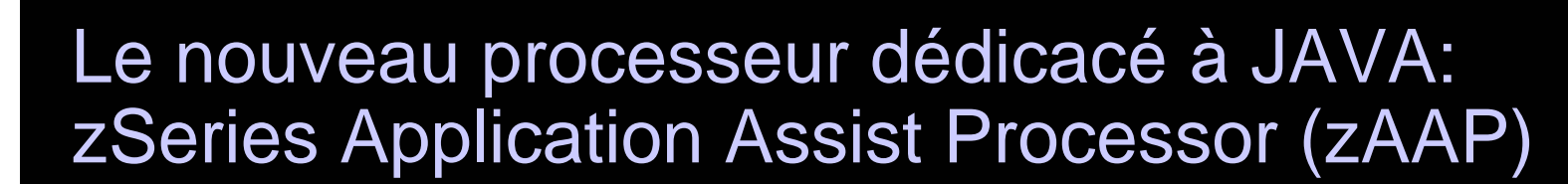

### *Nouveau processeur destiné exclusivement à l'exécution de code JAVA sous z/OS® – par ex. WebSphere®*

- Disponible uniquement sur IBM Server™ zSeries® 990 (z990) et zSeries 890 (z890) et futurs serveurs zSeries
- Se configure avec des processeurs CP dans des partitions logiques sous z/OS
- Exécute le code Java Code sans modification des applications
- Prix attractif

IBM eserver zSeries

**3**

 Avantages sur la facturation logicielle (ne modifie pas les coûts de licence des logiciels zSeries IBM traditionnels, et réduction possible des couts de licences des logiciels IBM éligibles à la sous-capacité.)

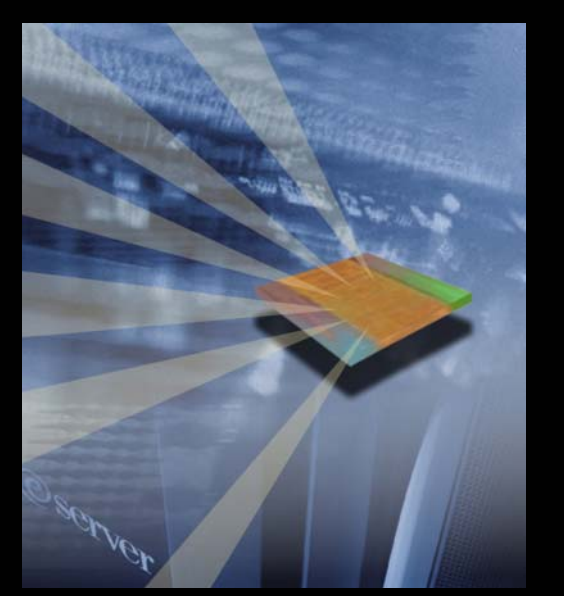

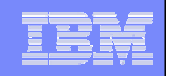

### Organisation d'une partition z/OS avec *zAAP*

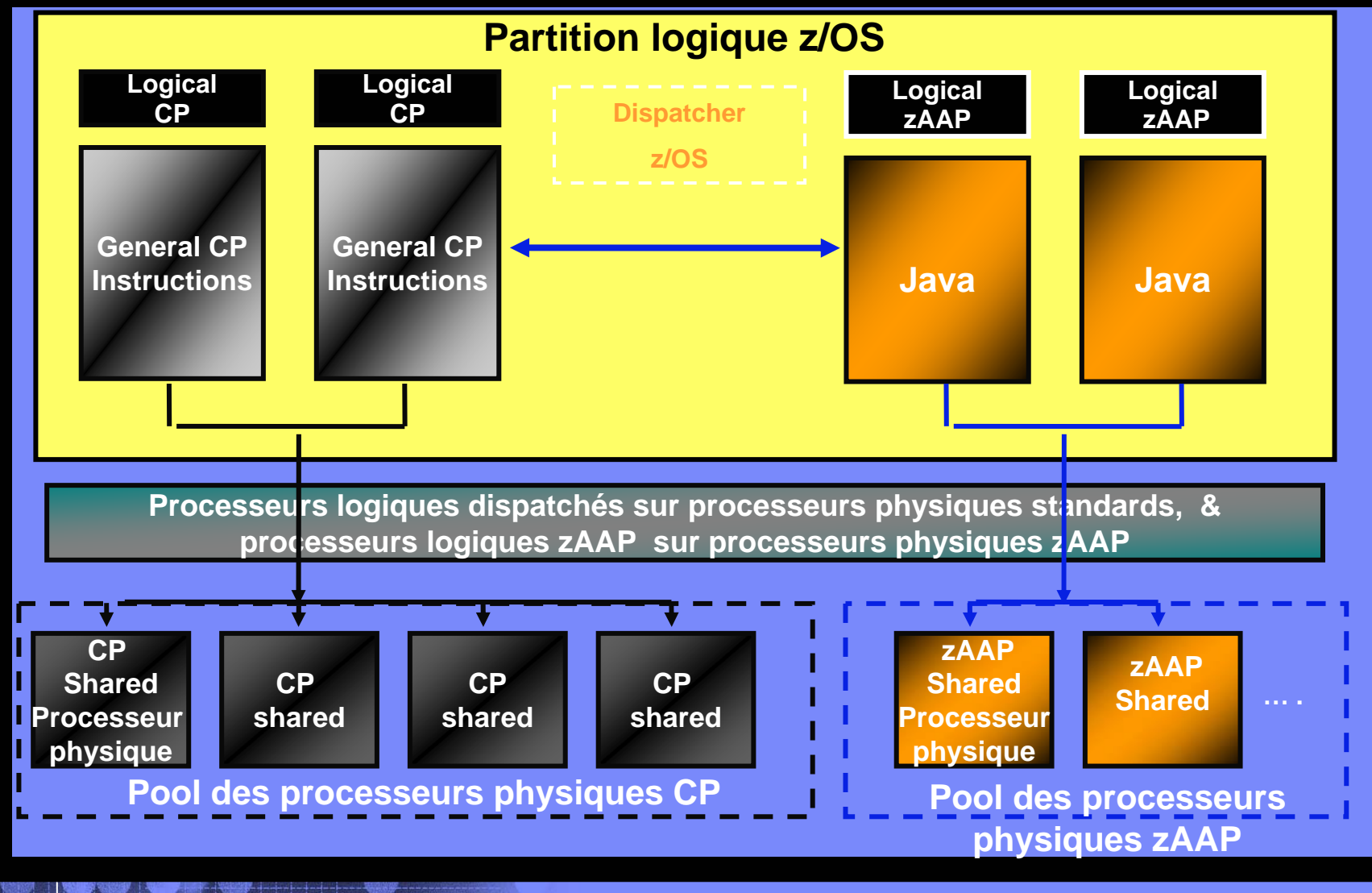

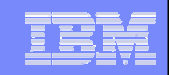

### Exemple d'utilisation de zAAP

**Cas d'une application WebSphere demandant 1000 MIPS sur un zSeries.**

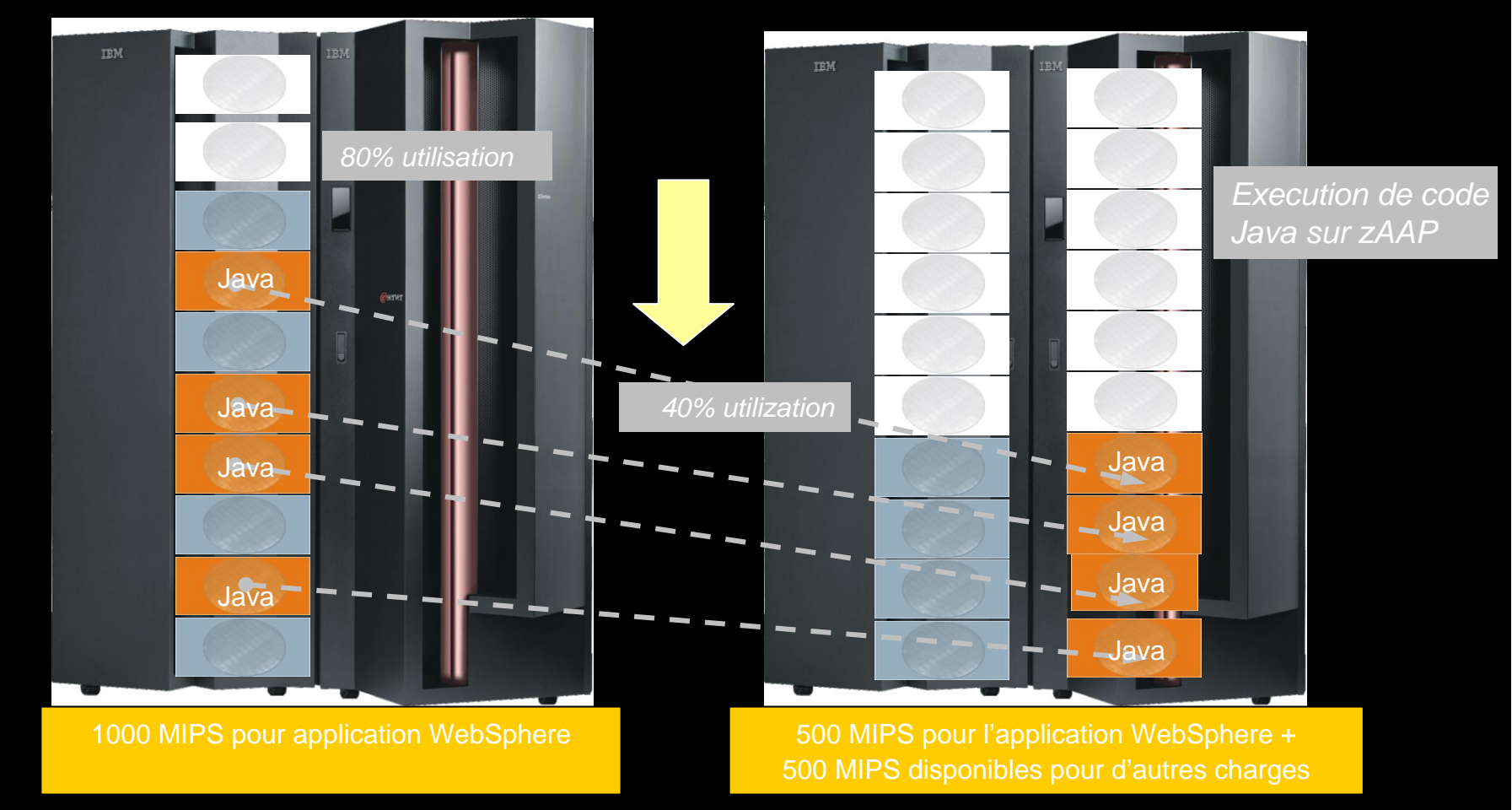

*Nouveau besoin en capacité de CP standards amené à 500 MIPS* 

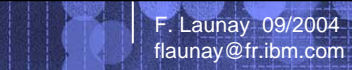

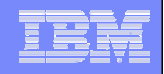

## Conditions de mise en oeuvre, et évaluation des apports de zAAP

#### **Niveaux nécessaires:**

- z/OS 1.6 (ou z/OS.e 1.6)
- IBM SDK for z/OS, Java 2 Technology Edition, V1.4

#### **Tirent parti de zAAP, avec le support de SDK 1.4:**

- WAS 5.1
- •CICS® /TS 2.3
- •DB2 V8
- IMS™ V8
- WebSphere WBI for z/OS

#### **"zAAP Projection Tool for Java 2 Technology Edition, SDK 1.3.1"**

- Indique le % de code JAVA dans les applications qui pourrait <sup>s</sup>'exécuter sur zAAP
- Permet de déduire le nombre de processeurs zAAP optimal dans une configuration

#### www.ibm.com/support/techdocs/atsmastr.nsf/Web/WhitePapers

> keyword search: zAAP

#### *"White paper" z/OS Performance: Capacity Planning Considerations for zAAP*

- –Description du zAAP Projection Tool, des mesures du prototype
- –Description de la méthodologie de Capacity Planning

ibm.com/servers/eserver/zseries/software/java/

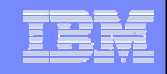

### Intérêts de zAAP

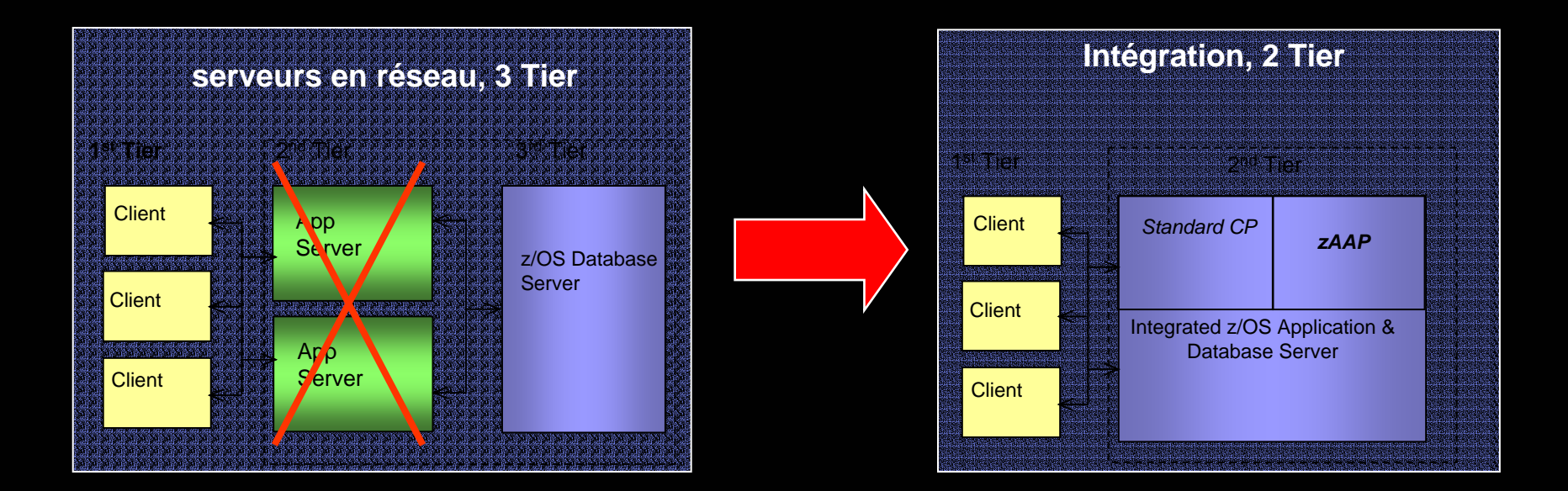

Optimisation de l'utilisation des CP standards

Simplification des infrastructures

Diminution significative des coûts d'acquisition

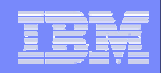

### zSeries: évolutions à la demande

- **CBU – Capacity Backup – Mise à niveau en cas d'urgence**
- **CIU–Express : Mise à niveau définitive déclenchée par le client**
- **On/Off Capacity on Demand – Mise à niveau temporaire**
	- ¾ Augmentation temporaire de capacité en CP, IFL, ICF, **et zAAP**

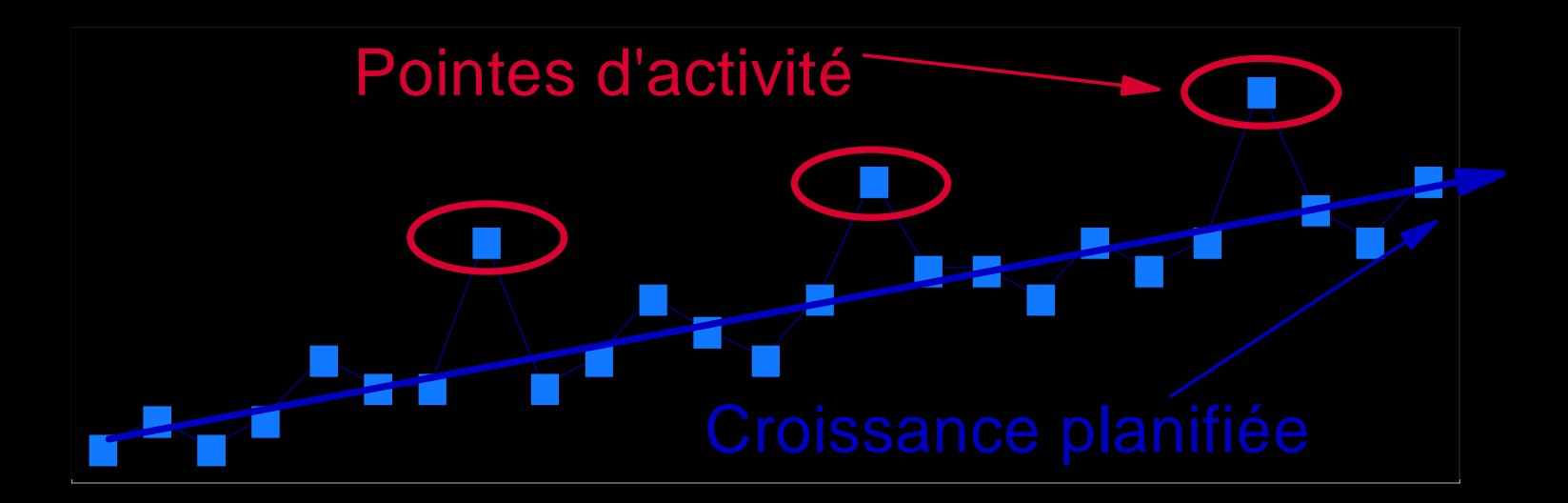

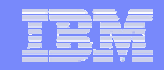

### Le zAAP, en résumé

**9**

п **.**

> F. Launay 09/2004 flaunay@fr.ibm.com

*Fournit un environnement spécifique d'exécution de code JAVA sous z/OS* 

*Avec tous les avantages de l'intégration et des qualités traditionnelles de la plateforme zSeries*

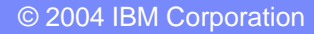